## Text Verkleinern Drucken Schliessen

## Die nächste Kandidaten-Runde

Grünen luden zur Diskussion in die Weberei ein / Montag Nachbereitung

Gütersloh. Vor einem breiten Publikum unterzogen sich Dr. Anke Knopp (parteilos), Nobby Morkes (BfGT), Henning Schulz (CDU) und Mat-<br>thias Trepper (SPD) dem "Grün-Check". Auch ohne ei-

genen Kandidaten bei der Bürgermeisterwahl, wollten die Grünen zur Wahl aufrufen und ihren Wählern die Möglichkeit geben, die Kandidaten gleichsam, auf Herz und Nieren zu prüfen.

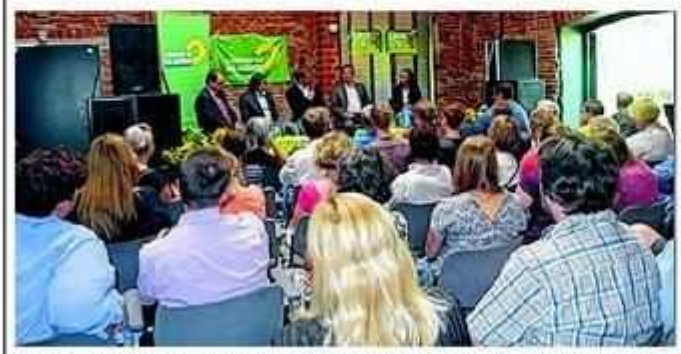

Im Kesselhaus: v.l.: Matthias Trepper, Nobby Morkes, Philipp Fleiter; Henning Schulz, Dr. Anke Knopp

© 2015 Neue Westfälische 07 - Gütersloh, Mittwoch 26. August 2015

Artikel speichern mit rechter Maustaste -> Bild/Grafik speichern unter...

sammen mit dem Moderator Philipp Fleiter die Aufgabe gestellt, herauszufinden, wie die Kandidaten zu gesellschafts-<br>und umweltpolitischen Themen stehen, die den Grünen ei-"Herzensangelegenheit" ne sind. Dazu stellten sie sich Fragen zu den Themenblöcken Mobilität, Stadtplanung, Kultur und Konversion. Die Besucher beteiligten sich rege an der Diskussion und bewerteten die Veranstaltung als sehr aufschlussreich und informativ.

So haben sich die Grünen zu-

· Die Grünen Gütersloh laden alle Interessierten zur Nachbereitung des "Grün-Checks" zu einer öffentlichen Mitgliederversammlung am Montag, 31. August, um 19.30 Uhr ins Büro an der Böttchergasse 4 ein.